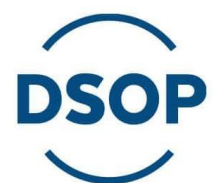

# Samtykkebasert lånesøknad

## FORVALTNINGSPROSESSER

**POLITIET** 

**/ new //** 

**D** Digdir

Kartverket

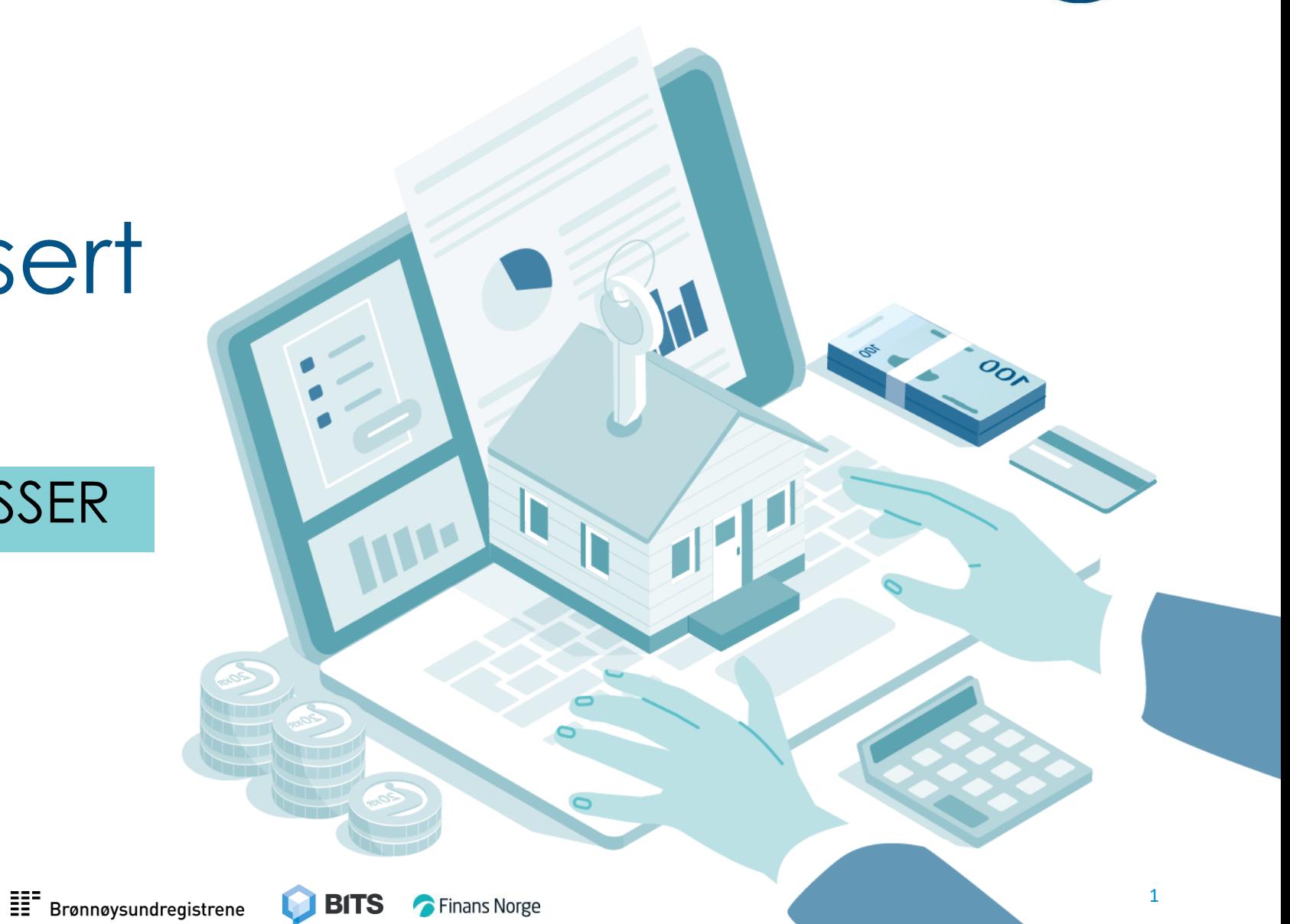

#### **Om fremstillingen av prosessene i denne presentasjonen**

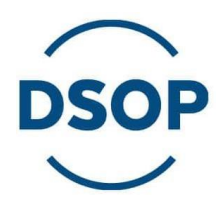

#### De fire hovedaktørene i SBL er:

- − *Skatteetaten*: Tjeneste- og dataeier
- − *Digdir*: Eier av samtykkeløsningen som brukes i SBL
- − *Bits*: Kontaktpunkt mellom finansnæringen og det offentlig i SBL
- − *Virksomhet*: Datakonsument som benytter SBL
- Forvaltningsprosessene er beskrevet i form av flytdiagram hvor datakonsument, Bits, Digitaliseringsdirektoratet og dataeier har hver sitt felt
- Aktørene er selv ansvarlige for å implementere alle trinn i sitt flytdiagram for egen organisasjon

#### **Om forvaltningsprosessene for Samtykkebasert Lånesøknad**

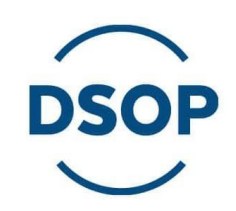

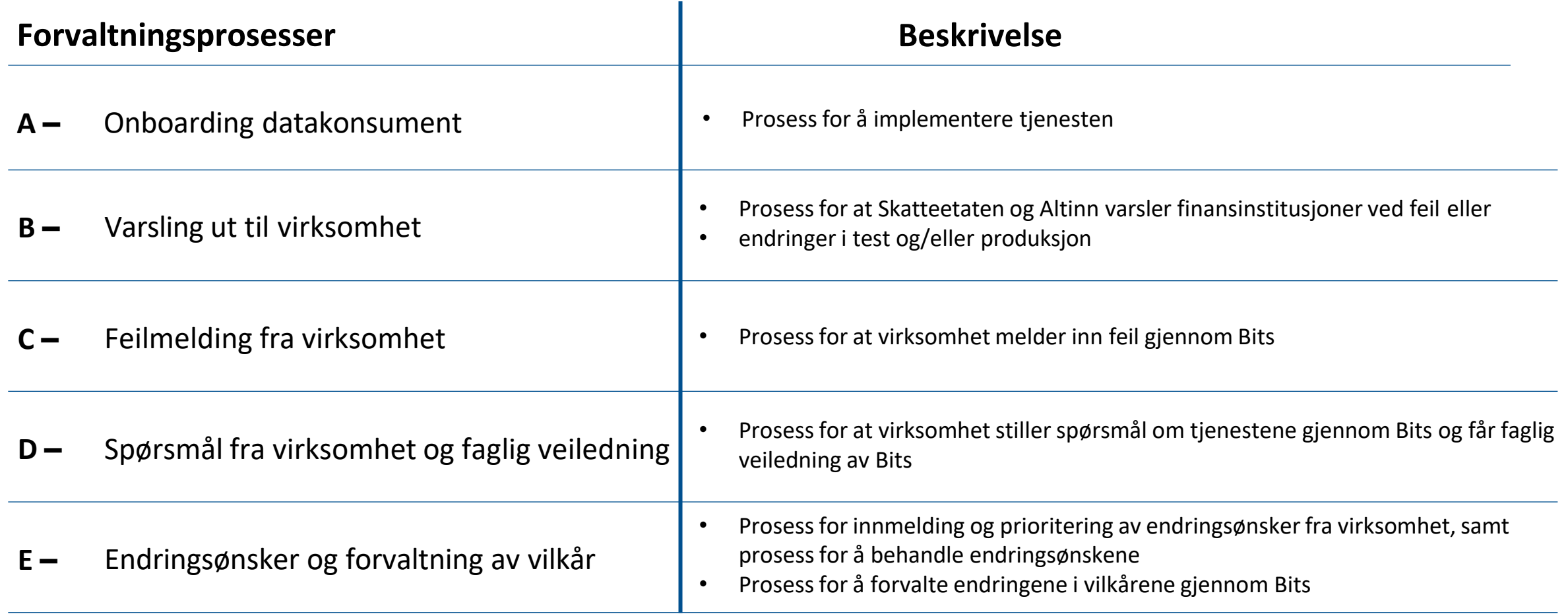

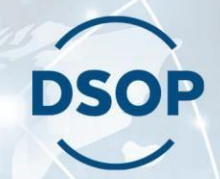

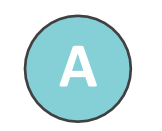

**A Onboardingdatakonsument**

## **A.1 Innmelding hos Bits - Enkelte finansforetak**

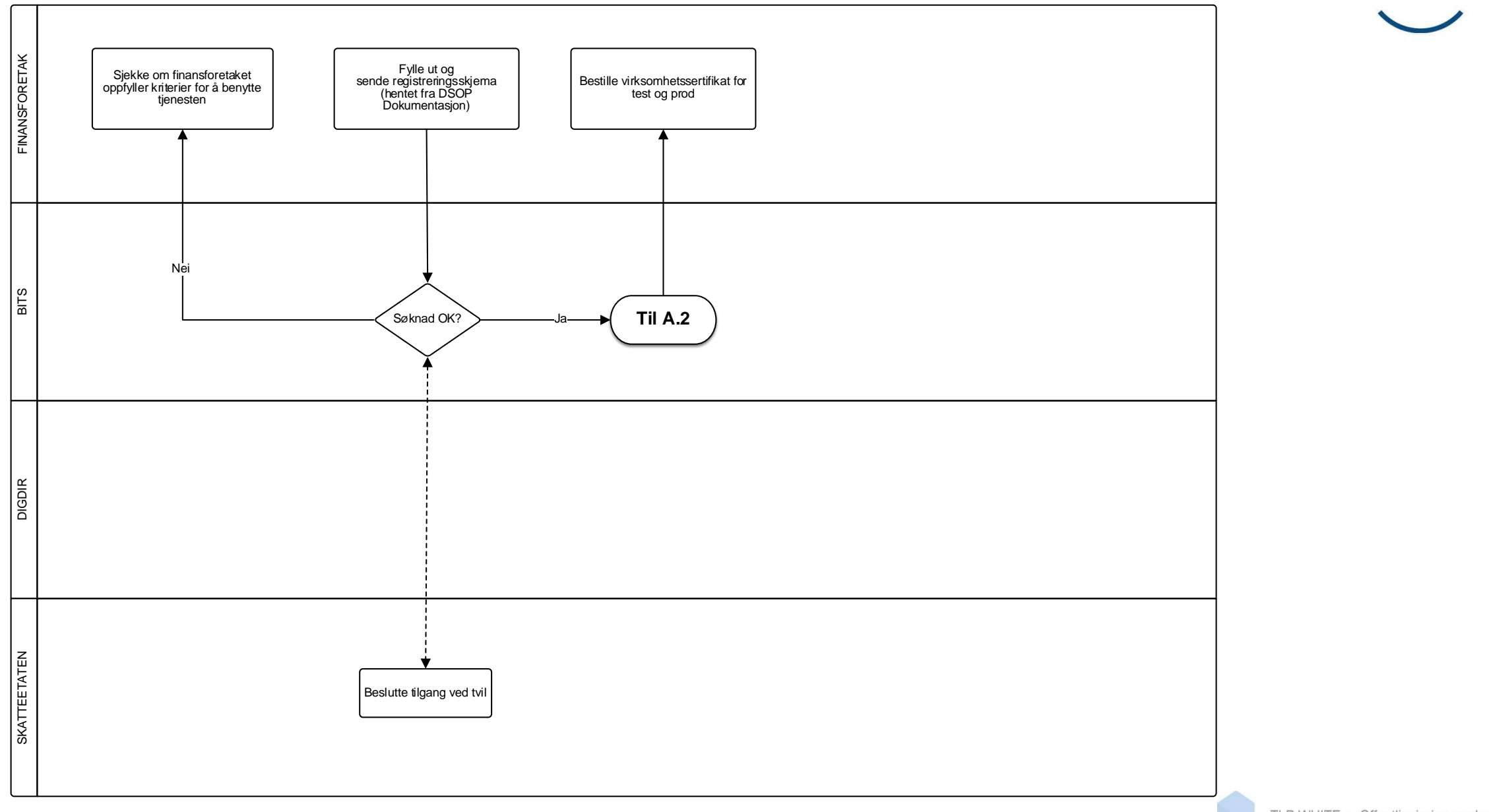

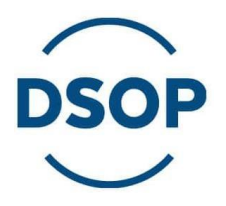

## **A.2 Signering av vilkår for bruk av finansforetak**

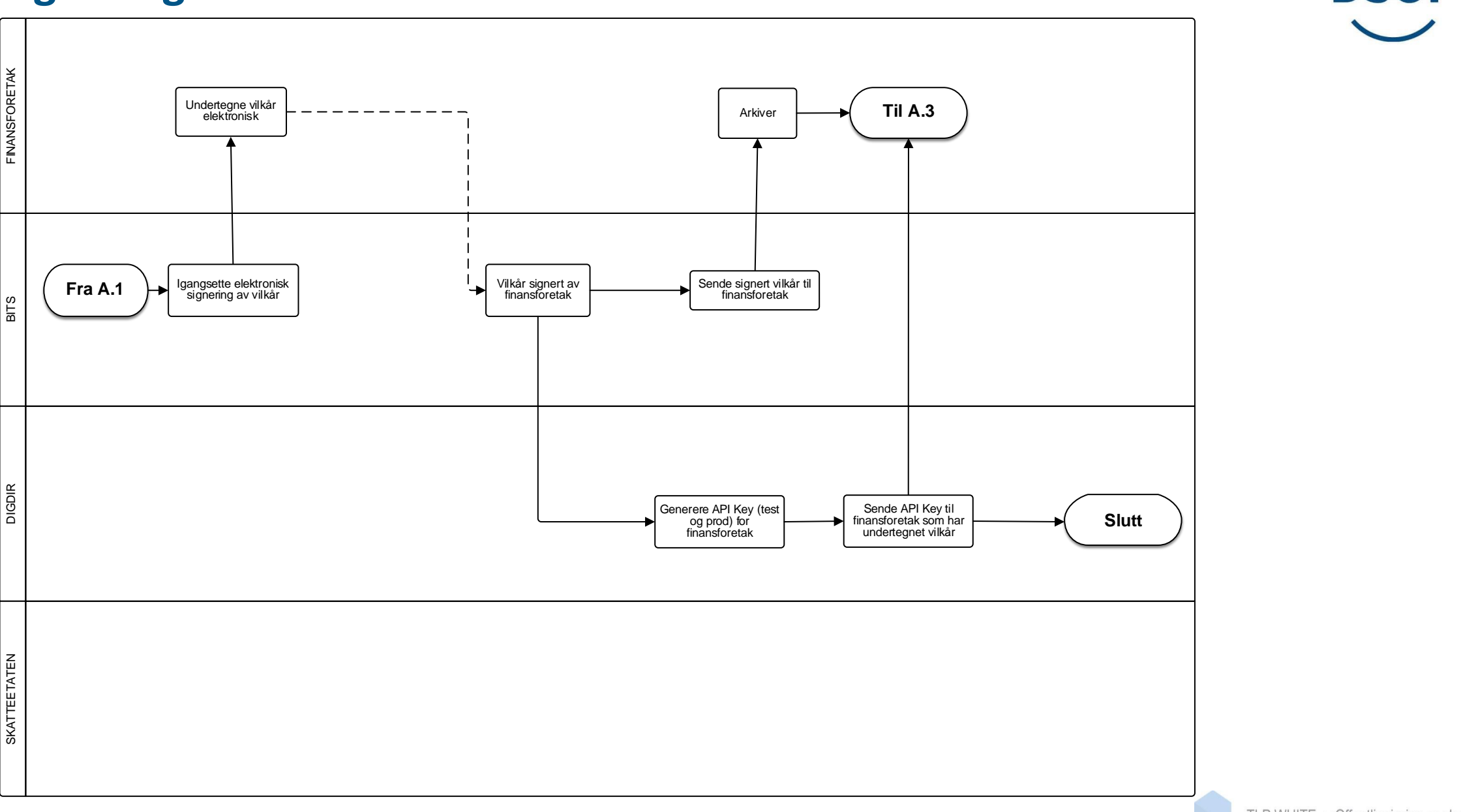

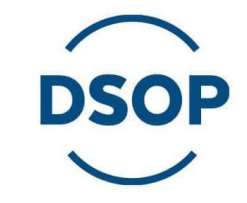

# **A.3 Påkobling til testmiljø**

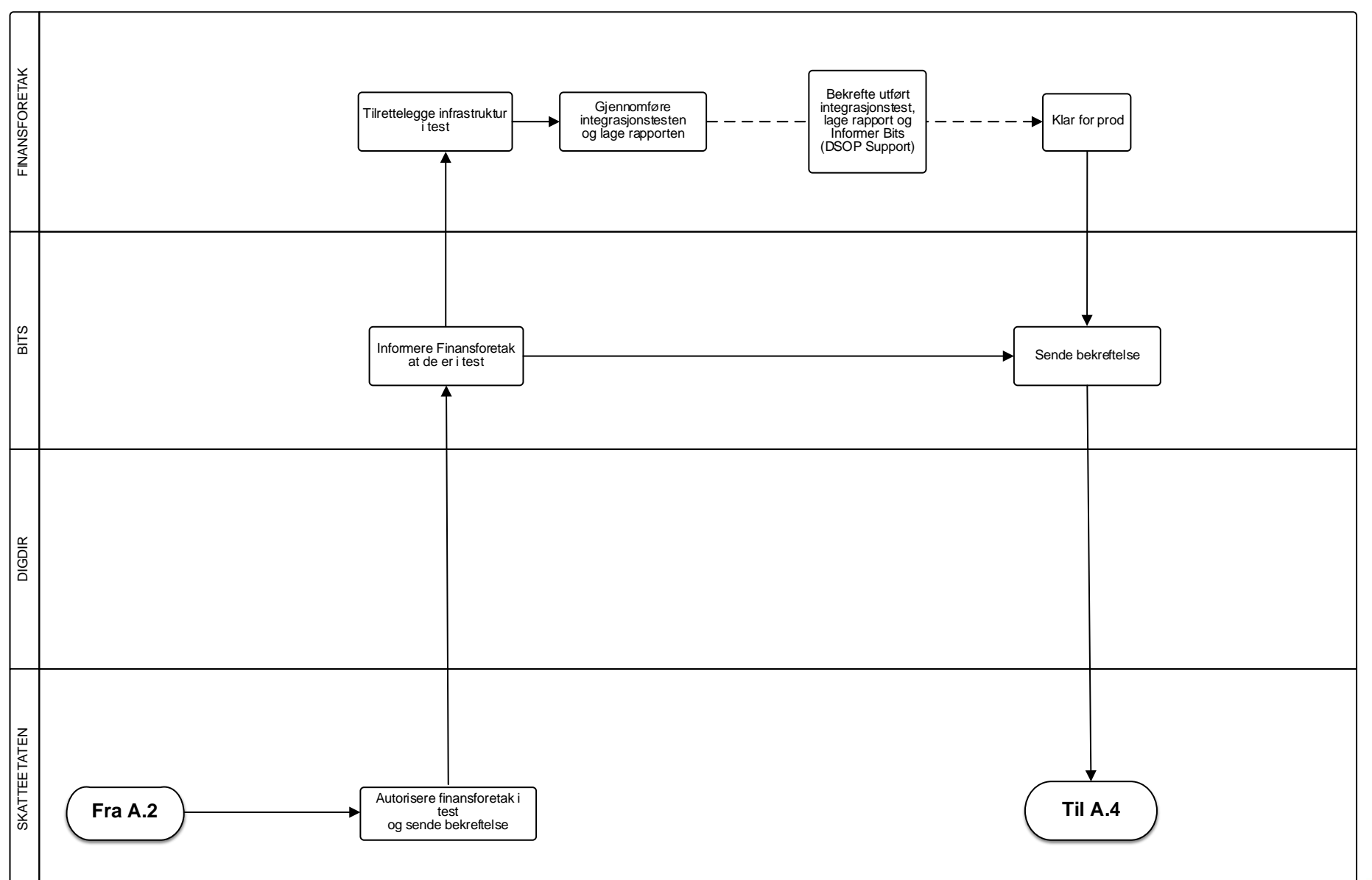

## **A.4 Påkobling til produksjonsmiljø**

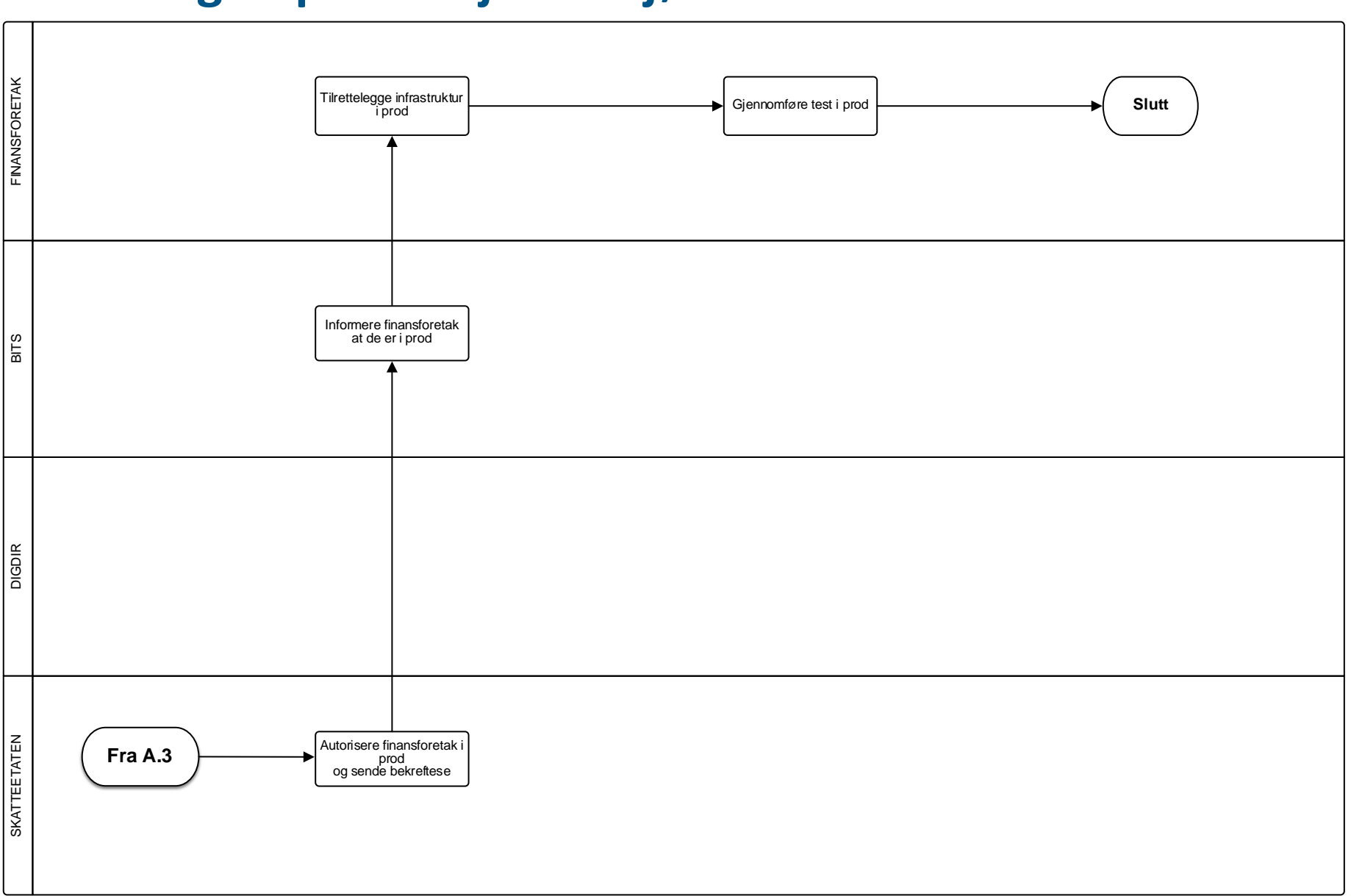

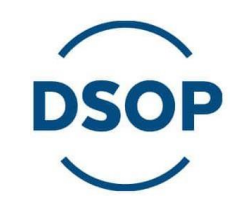

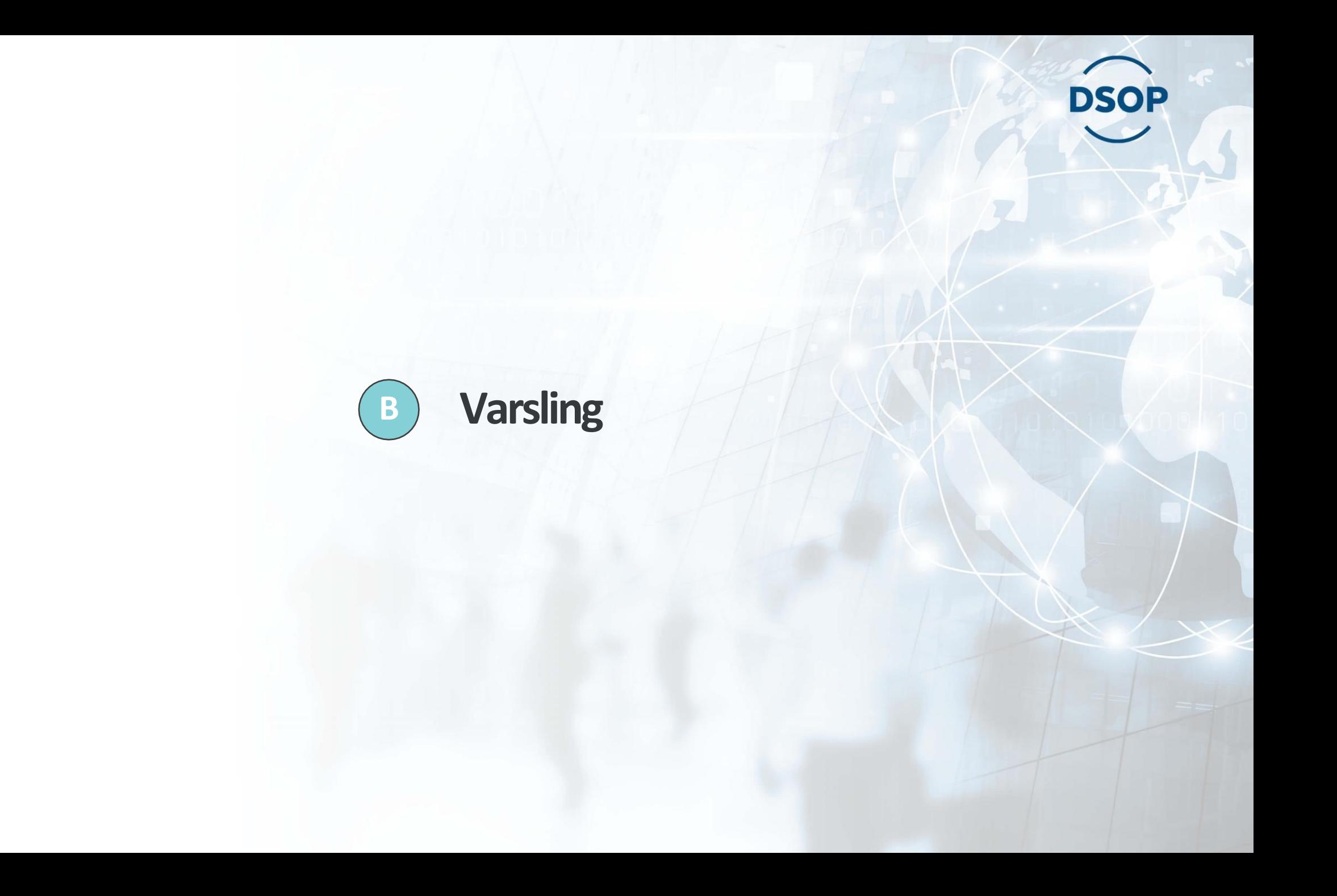

## **B.1 Varsling fra Digdir (Altinn) via feed**

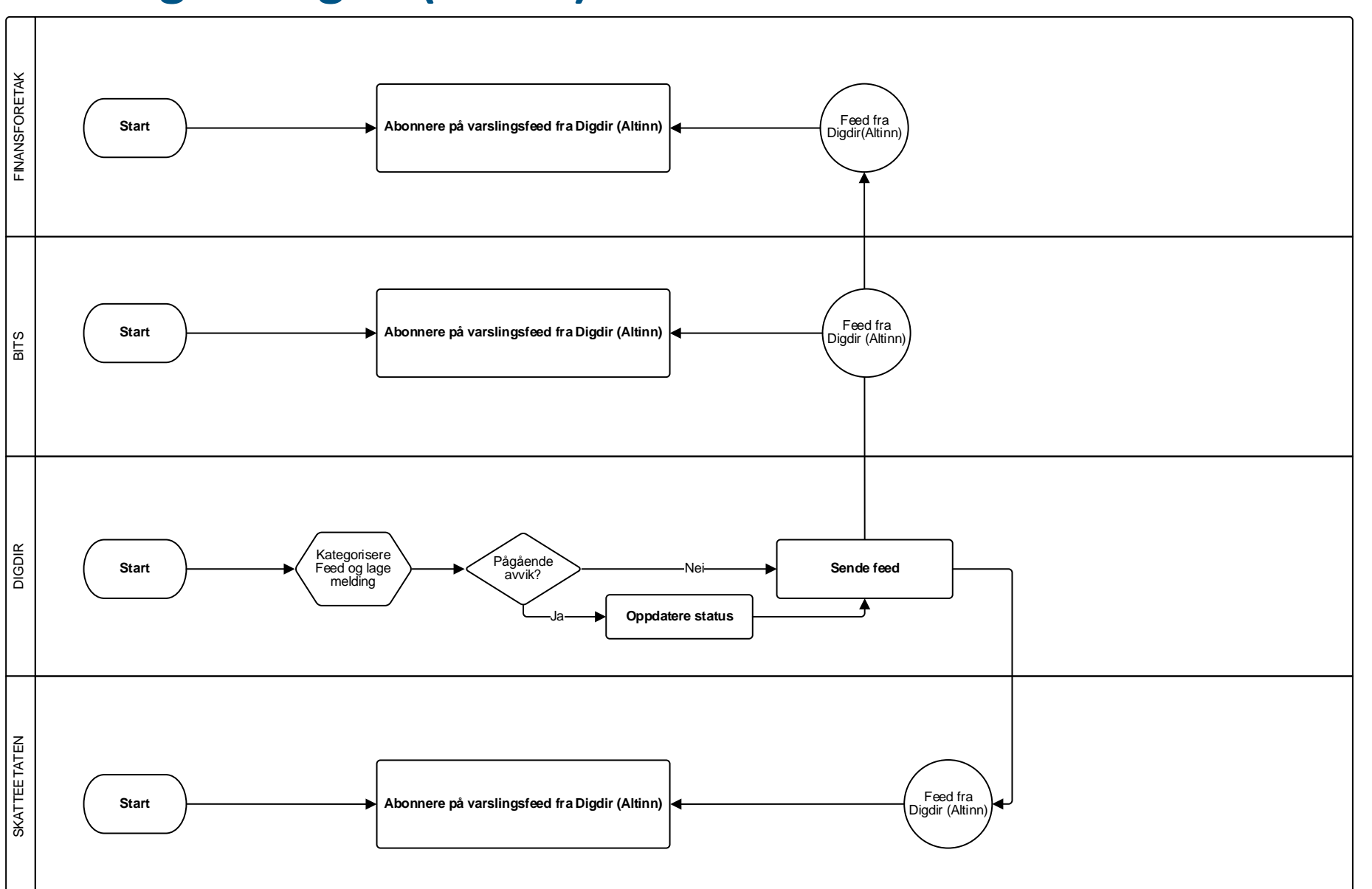

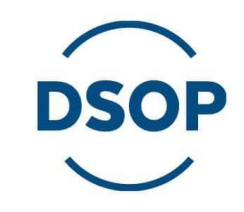

## **B.2 Varsling fra Skatteetaten via feed**

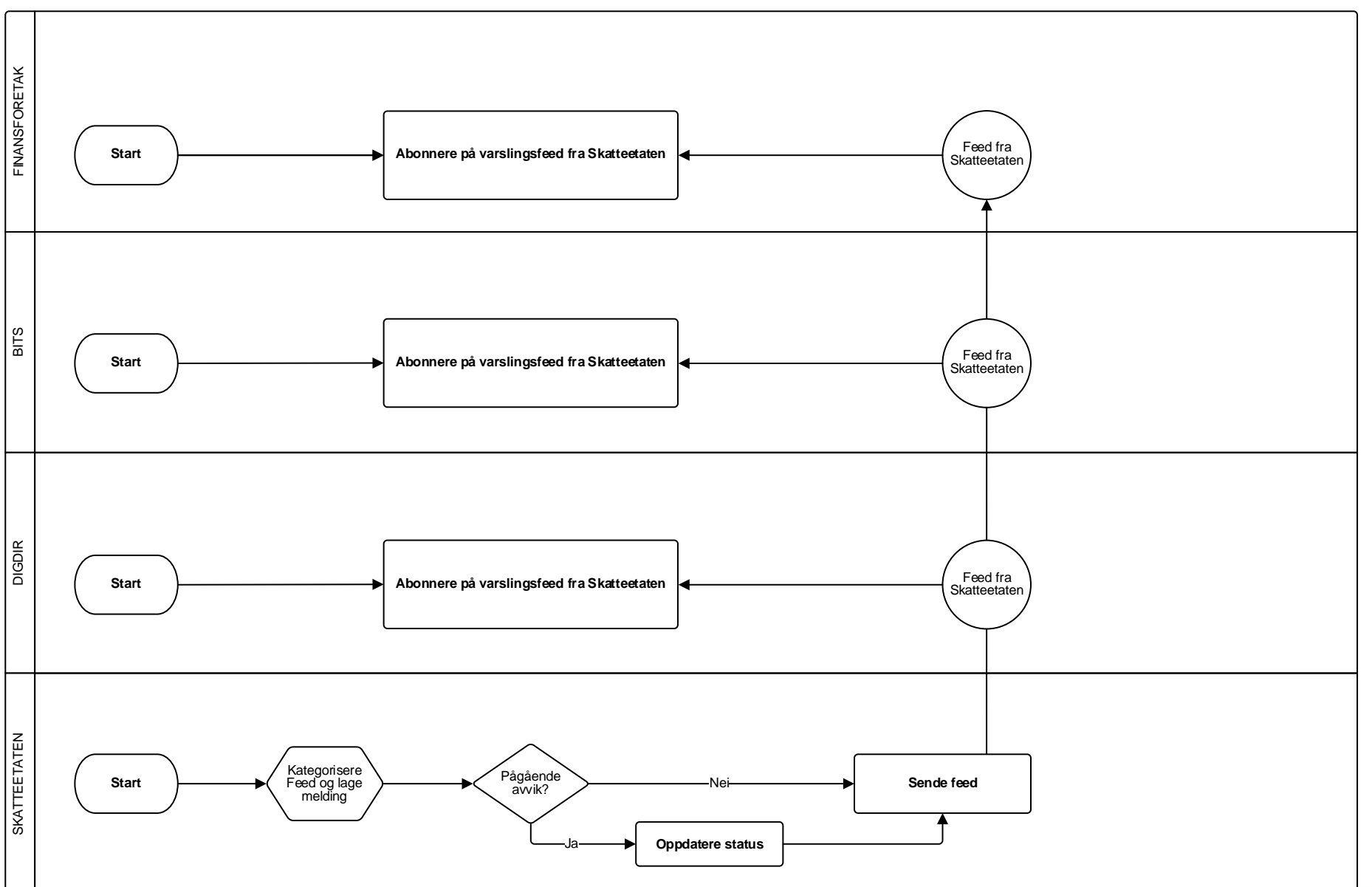

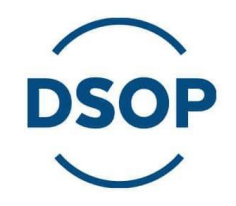

#### **E-postvarsling – Vedlikehold av e-post for varslingsliste B.3 B.3**

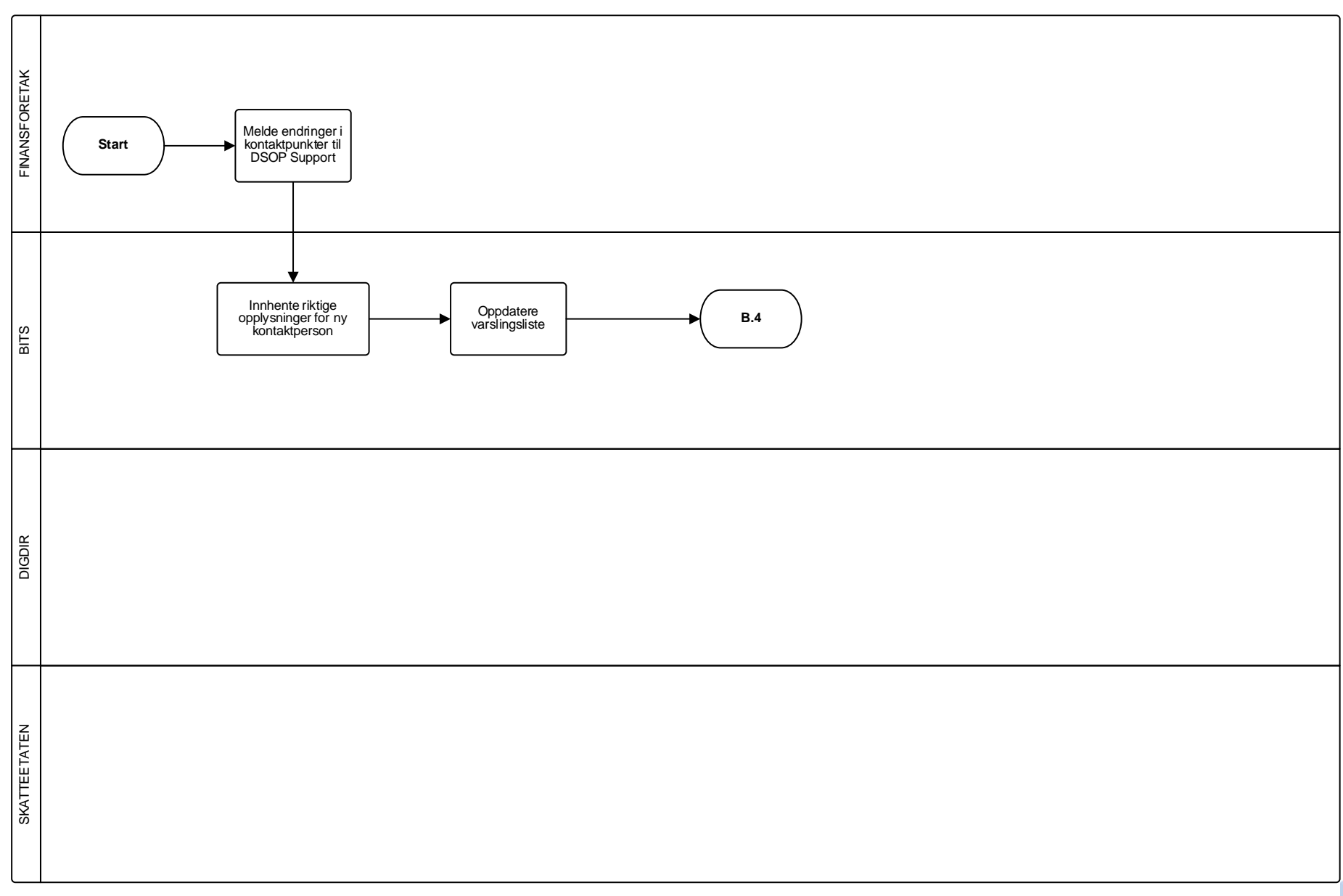

**DSOP** 

## **Varsling Bits – Via e-post B.4**

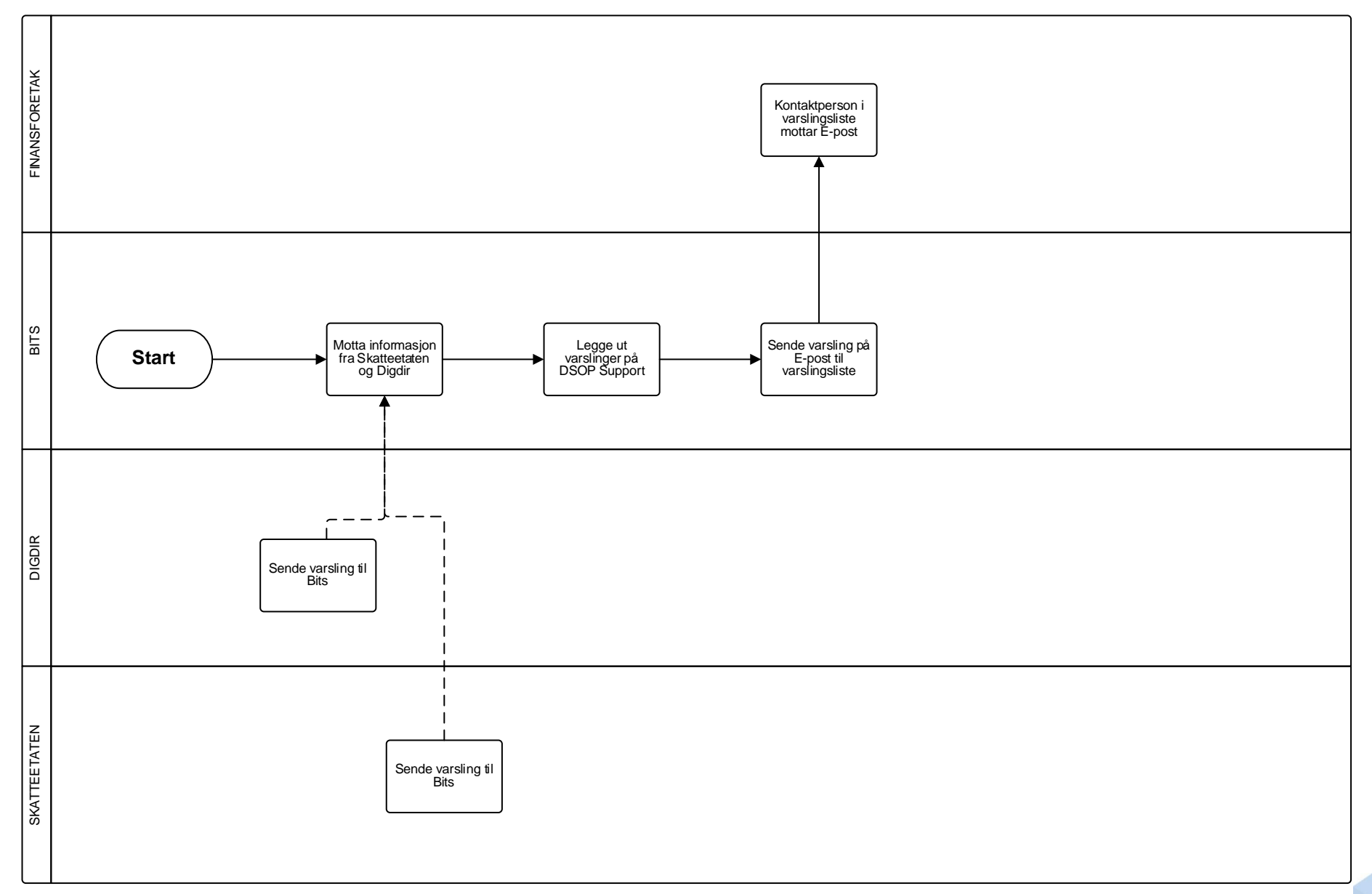

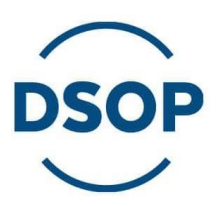

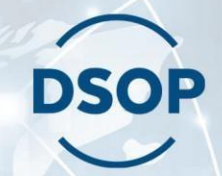

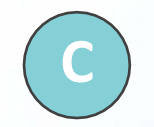

## **Feilmelding fra finansforetak**

## **C.1 Feilmelding fra finansforetak til Altinn**

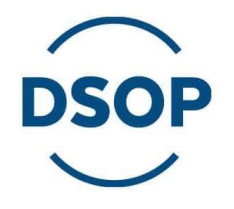

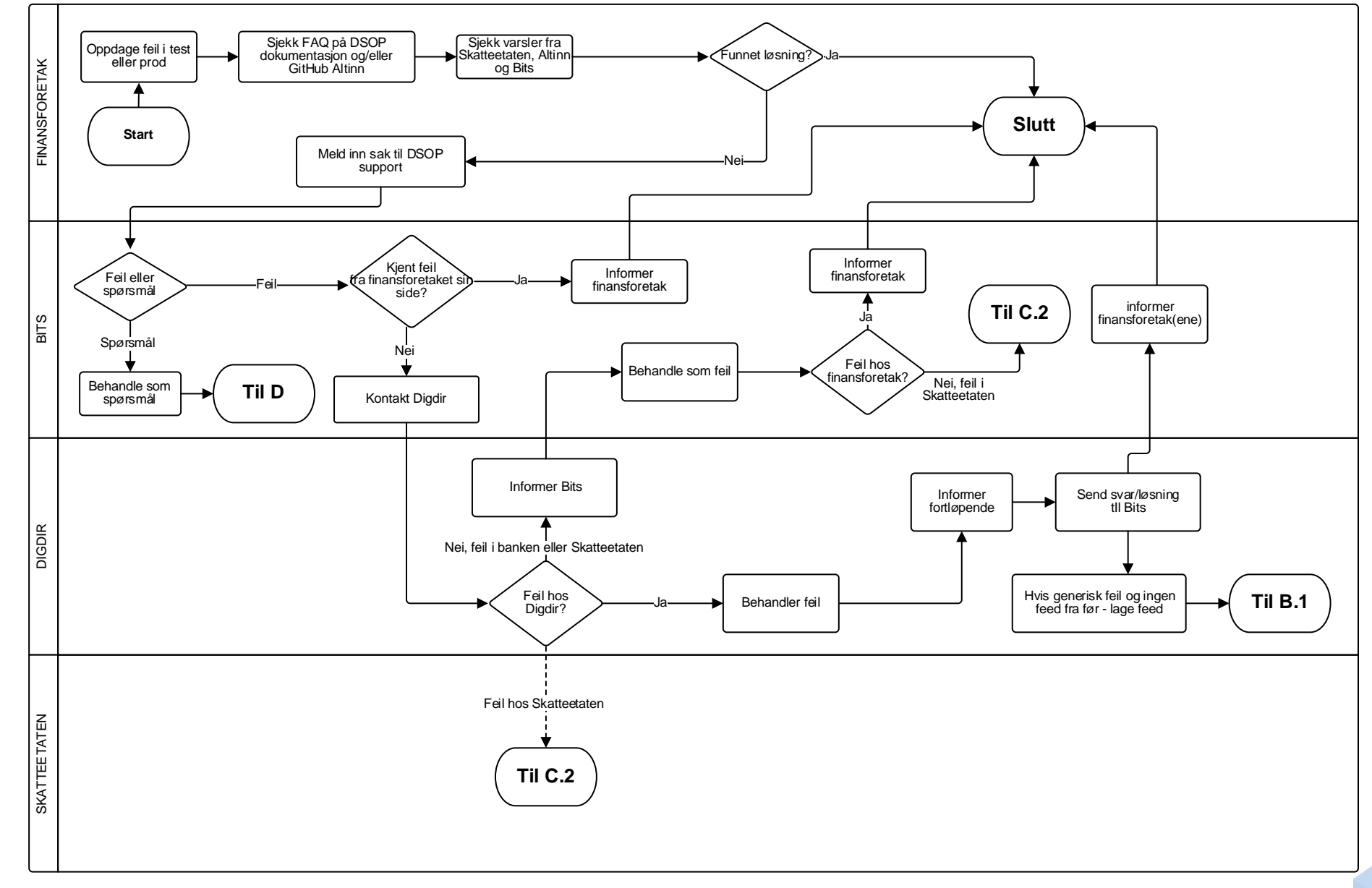

TLP: WHITE = Offentliggjøring er ubegrenset

## **C.2 Feilmelding fra finansforetak til Skatteetaten**

![](_page_15_Figure_1.jpeg)

![](_page_15_Figure_2.jpeg)

![](_page_16_Picture_0.jpeg)

![](_page_16_Picture_1.jpeg)

## Spørsmål fra finansforetak og faglig veiledning

## **D.1 Spørsmål fra finansforetak til Bits**

![](_page_17_Figure_1.jpeg)

![](_page_17_Figure_2.jpeg)

## **<sup>D</sup> Spørsmål fra Bits til Digdir (Altinn)**

**.2**

![](_page_18_Figure_1.jpeg)

# **DSOP**

### **D.3 Spørsmål fra Bits til Skatteetaten**

![](_page_19_Figure_1.jpeg)

![](_page_19_Picture_2.jpeg)

![](_page_20_Picture_0.jpeg)

![](_page_20_Picture_1.jpeg)

## **E.1 Registrere og prioritere endringsønsker fra finansforetak**

![](_page_21_Figure_1.jpeg)

**DSOP** 

### **E.2 Behandle endringsønsker med Skatteetaten og Altinn**

![](_page_22_Figure_1.jpeg)

![](_page_22_Picture_2.jpeg)

#### **E.3 Forvaltning av vilkår**

![](_page_23_Figure_1.jpeg)

![](_page_23_Figure_2.jpeg)